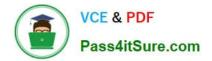

# 1Z0-902<sup>Q&As</sup>

Oracle Exadata Database Machine X9M Implementation Essentials

# Pass Oracle 1Z0-902 Exam with 100% Guarantee

Free Download Real Questions & Answers **PDF** and **VCE** file from:

https://www.pass4itsure.com/1z0-902.html

100% Passing Guarantee 100% Money Back Assurance

Following Questions and Answers are all new published by Oracle Official Exam Center

Instant Download After Purchase

100% Money Back Guarantee

- 😳 365 Days Free Update
- 800,000+ Satisfied Customers

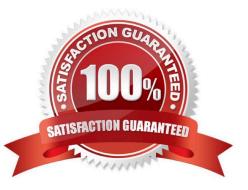

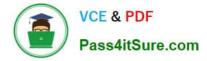

# **QUESTION 1**

What are two recommended configuration best practices for backup and recovery on Exadata?

A. Placing the backup network on dedicated switches installed in the top of the rack (ToR) has the benefits of isolating the backup network from other workloads and providing a greater level of control.

B. Even if the backup was limited to writing to four tape drives, eight channels could be specified to expedite the restore process.

C. The internal Recovery Appliance backup and restore processing is optimized when the RMAN FILESPERSET parameter is set to 1 for the level 1 incremental backup set.

D. When off-site long-term backup retention is needed, use Oracle Database Backup Cloud Service as a low-cost, offsite scalable storage for a disaster recovery solution.

Correct Answer: AD

According to the Oracle Exadata Database Machine documentation12, two recommended configuration best practices for backup and recovery on Exadata are:

A. Placing the backup network on dedicated switches installed in the top of the rack (ToR) has the benefits of isolating the backup network from other workloads and providing a greater level of control.

D. When off-site long-term backup retention is needed, use Oracle Database Backup Cloud Service as a low-cost, offsite scalable storage for a disaster recovery solution.

#### **QUESTION 2**

You are updating your Exadata X9M-2 Elastic Database Machine with 6 database servers and 12 High Capacity Storage Servers. You will be using patchmgr to apply updates across the entire machine while still maintaining database availability.

Assuming you are driving patchmgr from an external server, which statement is true about the execution phase?

A. patchmgr must be invoked with the --rolling argument. Each component type must be upgraded independently of the other.

B. patchmgr cannot apply updates in a rolling manner, you must manually apply patches with the dbnodeudpate and cellupdate tools if high availability is required.

C. patchmgr will apply patches in component groups consisting of 1 database server and 2 storage servers to minimize disruption.

D. patchmgr must be invoked with the --rolling argument with all database and storage servers listed in a single input file.

Correct Answer: D

According to Oracle documentation12, patchmgr is the utility used to update software for Exadata infrastructure components. It can apply patches in a rolling or non-rolling manner depending on the argument and input file provided.

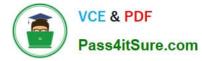

# **QUESTION 3**

You are providing oversight for the delivery of a new Exadata Database Machine.

1.

Stabilize the Exadata Rack.

2.

Unpack Oracle Exadata Rack.

3.

Review the safety guidelines.

4.

Let the Exadata acclimatize for 24 hours.

5.

Power on Exadata PDU A.

6.

Place Exadata in its allocated space.

7.

Power on Exadata PDU B.

What is the correct order of these steps?

A. 4,3,2,6,1,7,5

B. 3,2,6,4,1,7,5

C. 2,3,4,6,1,7,5

D. 3,2,6,1,4,7,5

E. 2,6,1,4,3,7,5

Correct Answer: B

Explanation: The correct sequence is: uk.co.certification.simulator.questionpool.PList@da89390 uk.co.certification.simulator.questionpool.PList@da893e0 uk.co.certification.simulator.questionpool.PList@da89430 uk.co.certification.simulator.questionpool.PList@da894b0 uk.co.certification.simulator.questionpool.PList@da89500

# **QUESTION 4**

Which two statements are true for the Oracle Exadata Configuration Assistant (OECA)?

A. OECA reconfigures the size of disk groups and recreates grid disks.

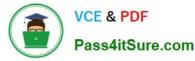

- B. OECA extends the hardware for the elastic configuration only.
- C. OECA allows one XT storage server in the configuration.
- D. OECA\\'s "Add Equipment" input option allows allocation of RU slots for customer equipment.
- E. OECA facilitates PDU power selection initially and after equipment addition.

#### Correct Answer: BE

Explanation: B and E are true statements for the Oracle Exadata Configuration Assistant (OECA). OECA facilitates PDU power selection initially and after equipment addition, and it allows for the elastic configuration of the hardware. It does not reconfigure the size of disk groups or recreate grid disks, nor does it allow for a single XT storage server in the configuration. The "Add Equipment" input option does allow for the allocation of RU slots for customer equipment. References for this information can be found in the Oracle Exadata Database Machine X9M Implementation Essentials Official Text Book and Resources. Search results: [1] Oracle Exadata Database Machine X8-2 [1][2]: Configuration Assistant Guide ... The Oracle Exadata Configuration Assistant (OECA) is a web-based tool that can ... [2] The Oracle Exadata Configuration Assistant (OECA) is a web-based tool that can ... [2] The Oracle Exadata Configuration Assistant (OECA) is a web-based tool that can ... [4] The Oracle Exadata Configuration Assistant (OECA) is a web-based tool that can ... [4] The Oracle Exadata Configuration Assistant (OECA) is a web-based tool that can ... [4] The Oracle Exadata Configuration Assistant (OECA) is a web-based tool that can ... [4] The Oracle Exadata Configuration Assistant (OECA) is a web-based tool that can ... [4] The Oracle Exadata Configuration Assistant (OECA) is a web-based tool that can ... [4] The Oracle Exadata Configuration Assistant (OECA) is a web-based tool that can ... [4] The Oracle Exadata Configuration Assistant (OECA) is a web-based tool that can ... [4] The Oracle Exadata Configuration Assistant (OECA) is a web-based tool that can ... [4] The Oracle Exadata Configuration Assistant (OECA) is a web-based tool that can ... [4] The Oracle Exadata Configuration Assistant (OECA) is a web-based tool that can ... [4] The Oracle Exadata Configuration Assistant (OECA) is a web-based tool that can ... [4] The Oracle Exadata Configuration Assistant (OECA) is a web-based tool that can ... [4] The Oracle Exadata

#### **QUESTION 5**

How do ASM failure groups provide redundancy?

A. Failure groups are created for each grid disk to ensure mirror copies are written to the same storage server for faster recovery after a physical disk failure.

B. Failure groups contain all ASM disks in a single storage server preventing mirror copies being written to the same storage server.

C. They ensure that the ASM Flex instances are enabled on a maximum of two database servers or VMs per cluster.

D. Extended Redundancy mirrors data across data centers providing the highest levels of data protection.

Correct Answer: B

Explanation: According to Oracle\\'s documentation12, ASM failure groups provide redundancy by storing mirror copies of data on different disks or storage servers. When ASM allocates an extent for a normal redundancy file, ASM allocates a

primary copy and a secondary copy. ASM chooses the disk on which to store the secondary copy so that it is in a different failure group than the primary copy1. This way, if one disk or storage server fails, ASM can still access the data from

another failure group2. Therefore, the statement that is true about how ASM failure groups provide redundancy is:

Failure groups contain all ASM disks in a single storage server preventing mirror copies being written to the same storage server.

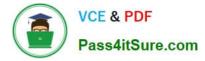

## **QUESTION 6**

Which dbmcli command is NOT valid on Exadata X9M?

- A. dbmcli -e "LIST METRICHISTORY WHERE name LIKE \\'DS\_.\*\\'"
- B. dbmcli -e "LIST METRICCURRENT WHERE name = \\'DS\_TEMP\\' "
- C. dbmcli -e "LIST IBPORT DETAIL"
- D. dbmcli -e "LIST ALERTHISTORY WHERE ageInMinutes

Correct Answer: C

Explanation: The dbmcli -e "LIST IBPORT DETAIL" command is not valid on Exadata X9M. According to the Oracle Exadata Database Machine X9M Implementation Essentials Official Text Book [1][2], this command is only valid on Exadata X3 and X4 models. The other three commands are valid on Exadata X9M. https://forums.oracle.com/ords/apexds/map/tech/apps- infra/discussion/4342715/monitoring-roce-performance

### **QUESTION 7**

You have configured a multirack Database Machine with two X9M-8 full racks all in a single cluster and storage grid comprising a total of 4 X9M-8 Database servers and 28 X9M-8 Storage servers. Which two options are true regarding the servers on which Enterprise Manager agents must be deployed in order to monitor all components of this multirack configuration?

- A. on at least two storage servers in both racks
- B. on only one database server in both racks
- C. on all database servers in the first rack
- D. on all storage servers in both racks
- E. on all database servers and at least two storage servers in both racks
- F. on all database servers in the second rack
- G. on all database servers in both racks and one storage server in each rack

#### Correct Answer: AE

Explanation: In order to monitor all components of this multirack configuration, Enterprise Manager agents must be deployed on at least two storage servers in both racks and all database servers in both racks. This is according to the Oracle Exadata Database Machine X9M Implementation Essentials official text book [1], in which it states "To monitor all components of the multirack configuration, you must deploy agents on all database servers and at least two storage servers in each rack" (page 6-15).

# **QUESTION 8**

You want to monitor how a large production table is accessed. Especially, you are interested to see how the access on that particular table leverages the benefits of the Exadata Platform.

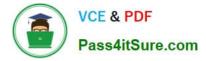

Which two actions are NOT appropriate for that purpose?

A. YOU query VSSYSTEM\_EVENTS and filter for the event \\'cell physical IO interconnect bytes returned by smart scan\\', associated to your table.

B. You query v\$segment\_statistics and filter for the Object ID of your table from dba\_objects and the the column STATISTIC\_NAME=\\'optimized physical reads\\'.

C. You query v\$SYSTAT and filter for the statistic \\'cell smart table scan\\', associated to your table.

D. You run the CellCli-command list activerequest , filtering for the attributes ioReason and objectNumber, that you specify as \\'Smart Scan\\' and the Object ID of your table from DBA\_OBJECTS.

Correct Answer: AC

A. YOU query VSSYSTEM\_EVENTS and filter for the event `cell physical IO interconnect bytes returned by smart scan\\', associated to your table. This does not show how much data was filtered by Smart Scan, but only how much data was returned after Smart Scan12.

C. You query v\$SYSTAT and filter for the statistic `cell smart table scan\\', associated to your table. This does not show how much data was filtered by Smart Scan for a specific table, but only for all tables in a session12. https://www.databasejournal.com/oracle/monitoring-smart-scans-in-oracle-exadata/

# **QUESTION 9**

You are concerned about the operating temperature of the database servers in your Exadata Full Rack and want to be alerted if the server exceeds 30C. What command should use use to generate alerts for such an event?

A. dbmcli -e "set alert ds\_temp> 30" on each database server

B. dbmcli -e "set threshold ds\_temp comparison=\\' >\\', critical=30" on each database server

C. dbmcli -e "alert metriccurrent ds\_temp where metricValue > 30" on each database server

D. dbmcli -e "create threshold ds\_temp comparison=\\'>\\', critical=30" on each database server

Correct Answer: D

Explanation: According to Oracle\\'s documentation1, to set a threshold for a metric on a database server, you need to use the create threshold command with the appropriate parameters. The set threshold command is used to modify an existing threshold2. Therefore, the command that you should use to generate alerts for such an event is: dbmcli -e "create threshold ds\_temp comparison=`>\\', critical=30" on each database server1

#### **QUESTION 10**

You must drop all celldisks on all the storage servers in an X9M-2 quarter rack as part of a reconfiguration project.

Which three statements describe the account on the storage servers which you should use and the tool that may be used to drop the celldisks?

A. to the CELLADMIN account by calling CELLCLI on all cells using DCLI

B. to an administrator-created storage server user with appropriate privileges on celldisk objects by calling CELLCLI on

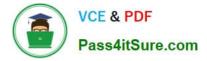

all cells using exadcli

C. to the CELLMONITOR account using cellcli interactively on each storage server

D. to an administrator-created storage server user with appropriate privileges on celldisk objects by calling EXACLI on all cells using exadcli

E. to the CELLMONITOR account calling CELLCLI on all cells using DCLI

F. to the CELLADMIN account using cellcli interactively on each storage server

#### Correct Answer: ABF

Explanation: To drop all celldisks on all the storage servers in an X9M-2 quarter rack, you should use the CELLADMIN account, which has the necessary privileges to perform this task. You can use the CELLCLI command-line interface to drop the celldisks. The best way to do this is by calling CELLCLI on all cells using DCLI (Oracle Database Command Line Interface) which allows you to run commands on multiple servers at once. Alternatively, you can use an administrator-created storage server user with appropriate privileges on celldisk objects by calling CELLCLI on all cells using exadcli. It is not recommended to use the CELLMONITOR account, as it has a more limited set of privileges. It is also important to note that EXACLI is not a valid tool for this task https://docs.oracle.com/en/engineered-systems/exadata-database- machine/dbmmn/maintaining-exadata-storage-servers.html

1Z0-902 Practice Test

1Z0-902 Study Guide

1Z0-902 Exam Questions